# **WebSphere**® **Virtual Enterprise**

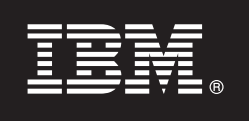

バージョン **6.1.1**

## クイック・スタート・ガイド

本書は、**WebSphere Virtual Enterprise** バージョン **6.1.1** のインストール、およびお客様の 環境での各ノードの構成を始めるときに参照していただくガイドです。

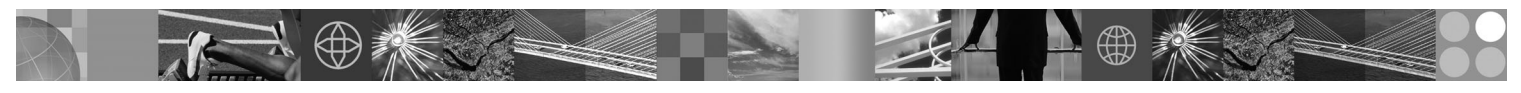

各国語バージョン**:** 各国語に翻訳されたクイック・スタート・ガイドを入手するには、**DVD** にある **PDF** ファイ ルを印刷してください。

#### 製品の概要

 $\odot$ 

IBM® WebSphere® Virtual Enterprise は、拡張環境におけるオンデマンド・ケイパビリティーを含みます。この製品を使用す れば、動的操作のデプロイによる操作効率の拡張、リニア・スケーラビリティーと 100% に近い可用性を備えた大規模トラ ンザクション・ワークロードに対するサービス提供、または大規模で継続的に使用可能な WebSphere Application Server 環 境を管理できます。

さらに、WebSphere Virtual Enterprise は、アプリケーション・サーバーの仮想化、リソース管理、およびパフォーマンスの 可視化、ヘルス・モニター、アプリケーション・バージョン管理などの多くの拡張操作機能を提供しています。新たな集中 ワークロード管理およびヘルス・ポリシー・サポートが、PHP Hypertext Preprocessor (PHP) サーバーに対して追加され、他 のアプリケーション・サーバーに対してはワークロード管理、アプリケーション・プロビジョニング、ヘルス・モニター、 および追加の管理機能を含むサポートが拡張されました。このような機能拡張により、異機種混合のアプリケーション・サ ーバー・セットに対してサービス・レベルおよびヘルス・ポリシーを実現する場合に、より一貫性のある手法が使用できる ようになります。

#### **1** ステップ **1:** ソフトウェアのアクセス

製品をパスポートアドバンテージからダウンロードするには、http://www.ibm.com/support/docview.wss?rs=180 &uid=swg27016510 にあるダウンロード文書の説明に従ってください。

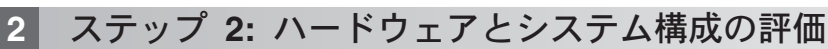

WebSphere Virtual Enterprise に関するオペレーティング・システム別のハードウェア・オプションおよびソフトウェ ア・オプションの詳細なリストについては、http://www.ibm.com/support/docview.wss?rs=3023&uid=swg27009458 のシス テム要件を参照してください。

## **3** ステップ **3:** 文書のアクセス

**?** インストール手順を含む詳細な資料については、http://www.ibm.com/software/webservers/appserv/extend/library/index.html のライブラリー・ページを参照してください。

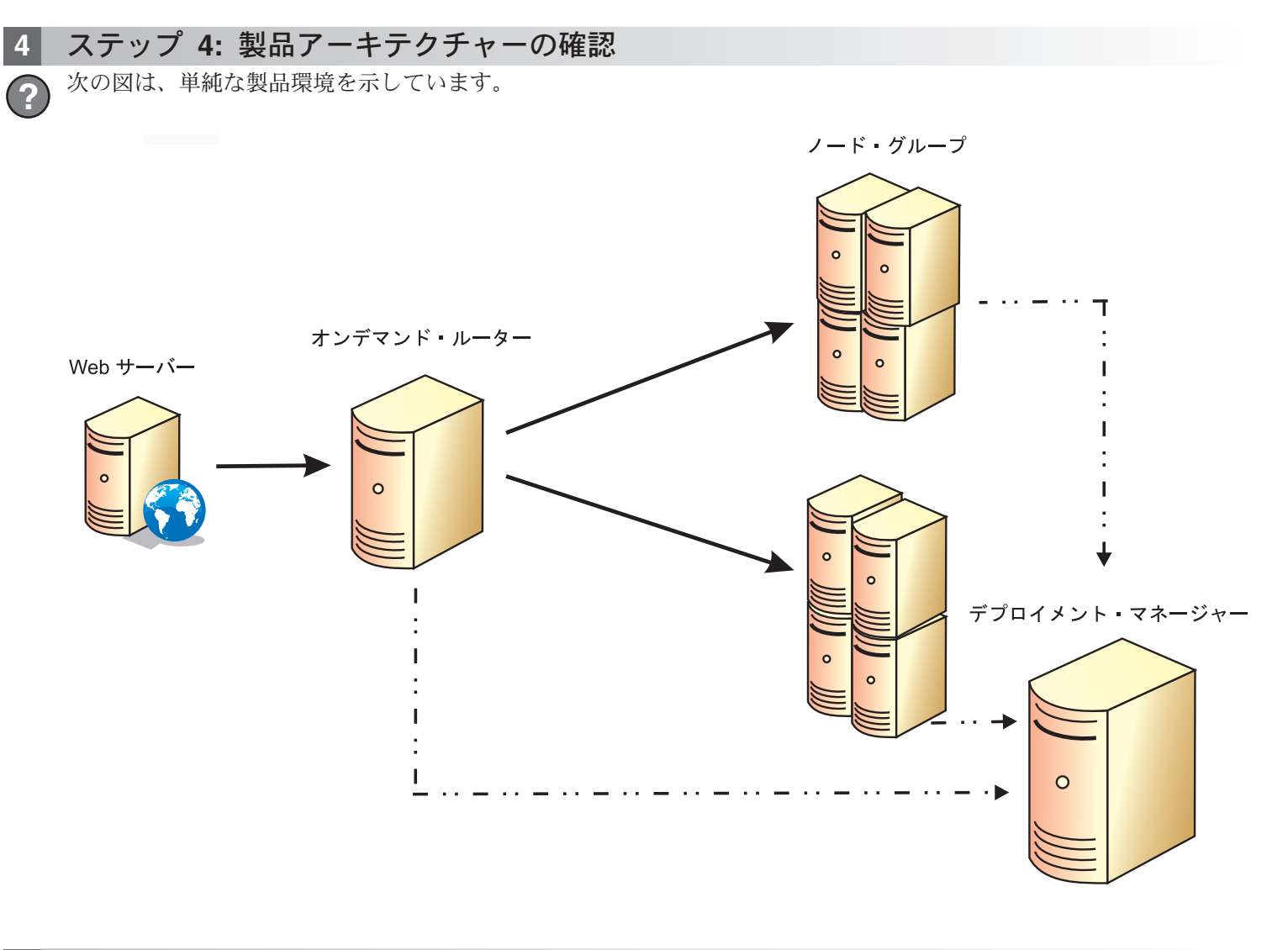

## **5** ステップ **5:** 製品のインストール

詳細なインストール情報については、http://publib.boulder.ibm.com/infocenter/wxdinfo/v6r1m1/topic/  $\odot$ com.ibm.websphere.ops.doc/info/install/tinstallxdsteps.html に記載された、製品のインストールおよび構成の項目を参照し てください。

## **6** ステップ **6:** ノードの構成

管理コンソールまたは wsadmin ツールを使用して、目的に合うように各ノードを構成します。  $\odot$ 

• 管理コンソールから、「サーバー」 > 「すべてのサーバー」をクリックし、各ノードを構成します。 v wsadmin ツールを使用して、各ノードを構成するには、次のリンクで「スクリプト」セクション (Scripts section) を参照してください: http://publib.boulder.ibm.com/infocenter/wxdinfo/v6r1m1/topic/com.ibm.websphere.ops.doc/info/ reference/rscripts.html

#### 追加の情報

**?** 追加の技術情報については、http://publib.boulder.ibm.com/infocenter/wxdinfo/v6r1m1/index.jsp のインフォメーション・セ ンターを参照してください。

IBM WebSphere Virtual Enterprise バージョン 6.1.1 Licensed Materials - Property of IBM. (C) Copyright IBM Corp. 2004, 2009. IBM、IBM ロゴ、AIX®、DB2®、Rational®、Tivoli®、および WebSphere は、<br>International Business Machines Corporation の

部品番号: CF25NML

![](_page_1_Picture_10.jpeg)